## WORKDAY QUICK GUIDE HOLIDAY TAKEN TIME OFF

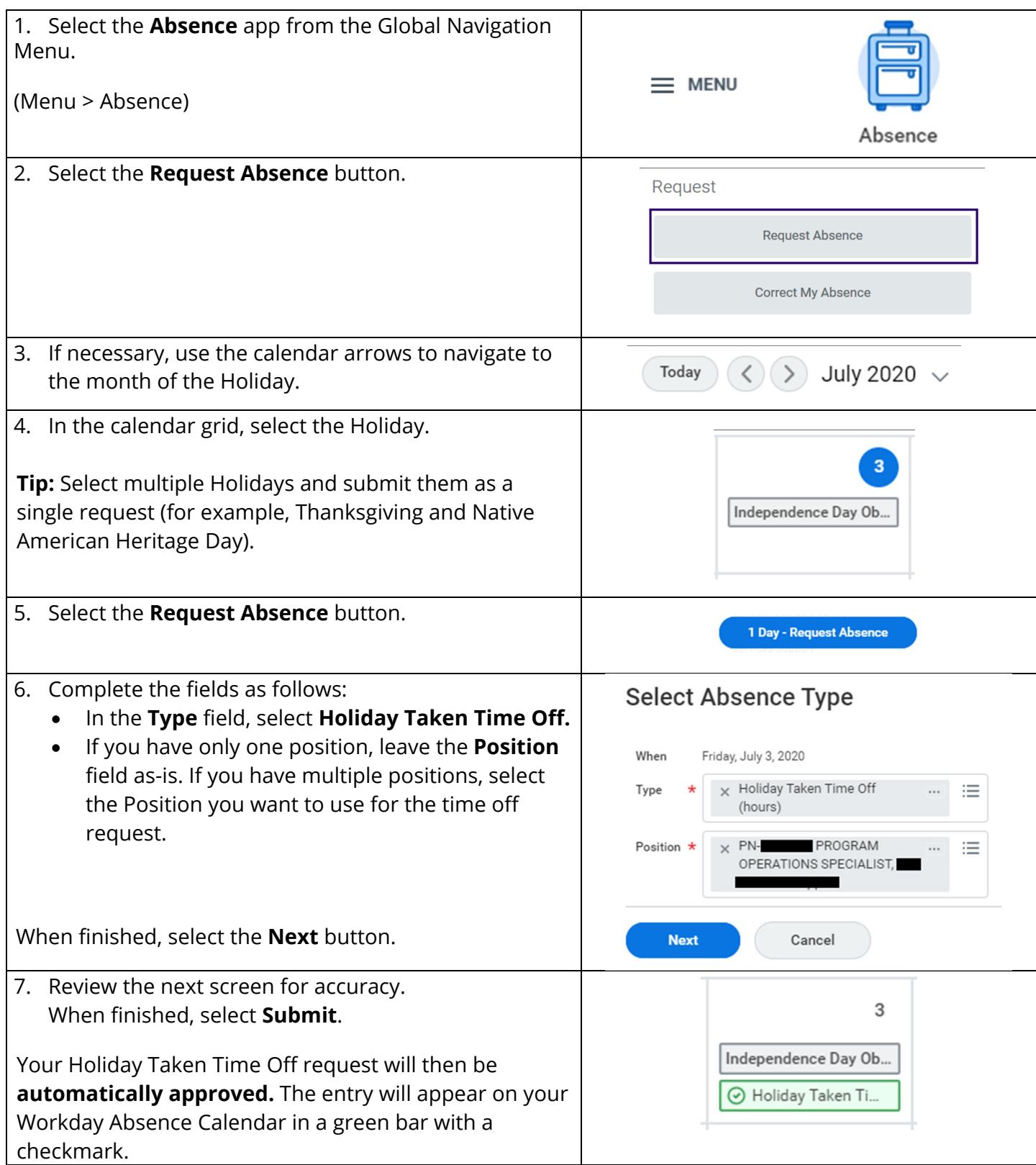

User Guide available at https://isc.uw.edu/user-guides/enter\_absence/